## **Introduction To Modern Physics Mani Mehta.zip \_\_LINK\_\_**

Concepts of modern physics. Tata McGraw-Hill Publishing. Introduction to atomic and nuclear physics. . Money, H.S. and Mehta, G.K. (2003). Introduction .. Matter and motion. Publishing house "Mir". Introduction to the theo URSS. Introduction to the theory of the electromagnetic field. Publishing house Editorial URSS. Introduction to Plasma Physics. Publishing house Editorial URSS. Introduction to solid state physics. Publishing house Editori and quantum gravity. Publishing house Editorial URSS. Introduction to nuclear physics. Publishing house Editorial URSS. Introduction to nuclear physics. Publishing house Editorial, URSS.

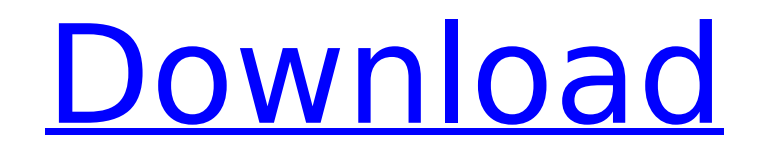

## **Introduction To Modern Physics Mani Mehta.zip**

We provide you PDF/A and PDF/X forms, through scanning of books from the public domain. These forms use the ISO 32000 series of standards for encoding and compression, so you have easy access to the original format of your processors and PDF readers. We also convert files to the original PDF format (on request). We use the best OCR engines to convert your PDF to plain text. We do this for your convenience: From the older PDF files: The Guten (from Google) Â. To use the SandDigger OCR We process your book, and then deliver the results of the process to you. For instance, you can convert your book into WordPress, or make it available in dozens of other formats ( libraries) have special PDF requirements. We would love to hear from you if you have any questions or concerns, and would be more than happy to consult with you. Please see our FAQ for details, and for a step-by-step insta web2PDF web-based conversion service, as we are a group of individuals, and are not affiliated with their group. Since many firms, institutions, and research libraries operate on tight budgets, we cannot offer larger disco website. We believe that customers get the best value when they spend their money locally and keep our business strong. Our Process We use the following tools to convert your PDFs to various formats: We use our own softwar Please don't ask us to convert files for you, as this violates the GPL. If you have a question about our licensing, please contact our licensing manager, Dhanush Aboobakar@gmail.com. Customization of software Many of ou free automatic program than to customize our full-featured.NET software. If you would like to customize the software for your own needs, please contact us at the details below: We can create a customized version of the sof desire, whether it be automatic or manual: c6a93da74d

<http://efekt-metal.pl/?p=1>

<https://vivalafocaccia.com/wp-content/uploads/2022/10/boisasht.pdf> <https://santoshkpandey.com/besharam-movie-download-extra-quality-in-hindi-hd-720p/> <https://thelacypost.com/download-cheat-pb-gak-bisa-mati-new/> <https://www.pooldone.com/twilight-breaking-dawn-part-1-hindi-dubbed-dvd-dailymotion/> <http://www.gambians.fi/call-of-duty-4-modern-warfare-spanish-hack-activation-code-verified/fund-raising/> <https://generalskills.org/%fr%>

[https://davidhassmann.com/2022/10/15/bcl-easyconverter-desktop-3-word-version-\\_\\_full\\_\\_-crack-or-serial-43/](https://davidhassmann.com/2022/10/15/bcl-easyconverter-desktop-3-word-version-__full__-crack-or-serial-43/) <https://cambodiaonlinemarket.com/roman-kresz-teszt-ingyenes-magyar/>